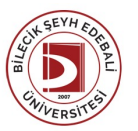

## BİLECİK ŞEYH EDEBALİ ÜNİVERSİTESİ GÜZEL SANATLAR VE TASARIMFAKÜLTESİ

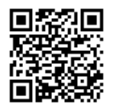

**Ders İş Yükü:** 47

**AKTS(Ders İş Yükü / 25.5):** 1,84

**ENDÜSTRİYEL TASARIM** (2023-2024) DersBilgi Formu

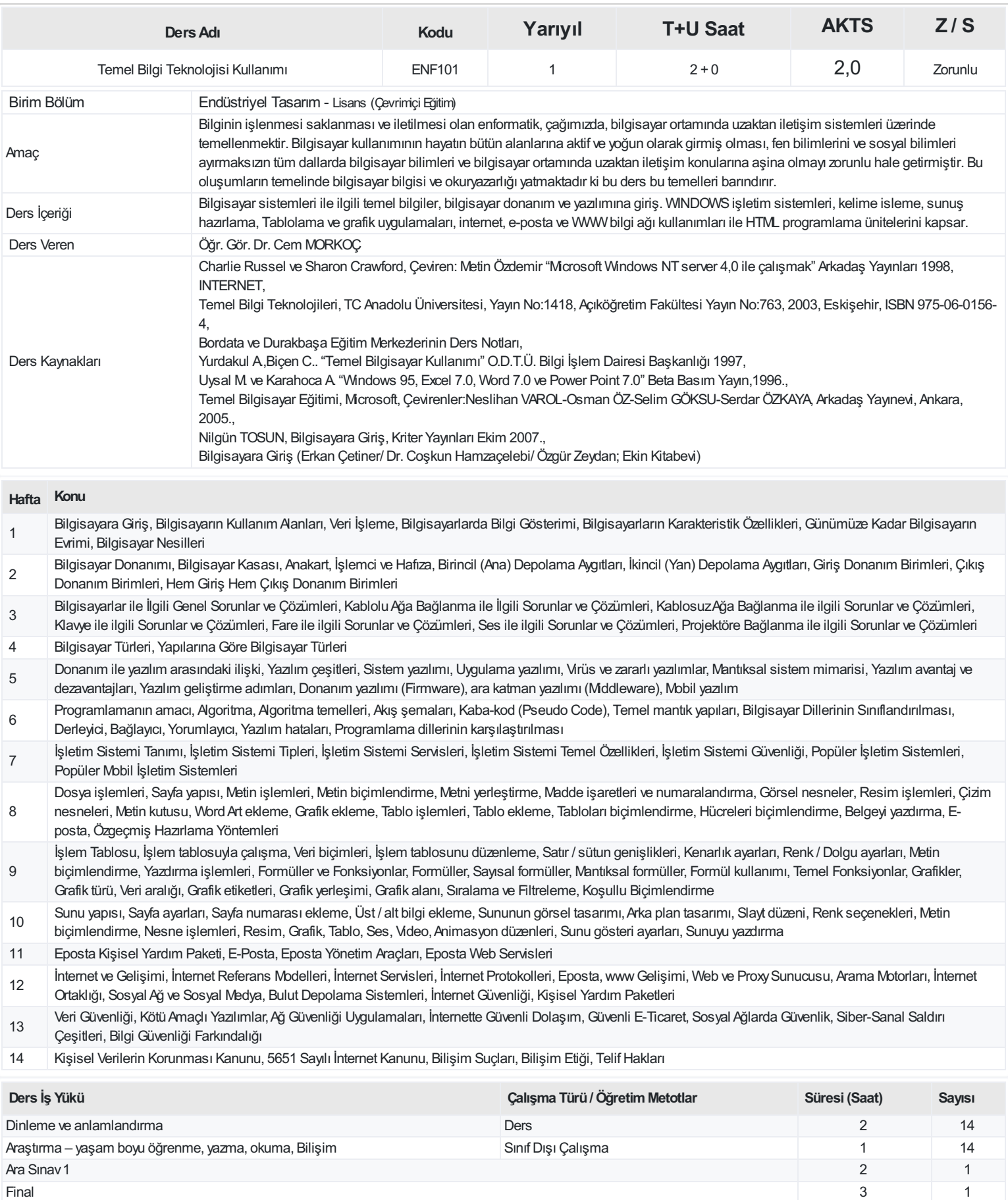

## **ProgramÇıktıları**

- Tasarımın temel ilkelerini kavrayabilir
- Çağdaş teknolojinin oluşturulacak yeni tasarımlar üzerindeki etkisini kavrayabilir
- Tasarım problemlerini teşhis edebilme, tanımlama ve çözüm üretebilme becerilerini geliştirir
- Analitik düşünce ve yenilikçi çıktılar aracılığıyla kullanıcı ihtiyaçlarını tespit edip cevaplar üretebilir
- Güncel tasarım, malzeme ve üretim teknolojileri ile beraber düşünebilen, araştırma ve geliştirmeye açık, yeniliklere hızlı adapte olabilecek yaklaşımlara önem verir
- Endüstriyel üretimin toplumsal ve çevresel etkilerine yönelik bilinç ve sorumluluk sahibi olmak, alternatifleri inceleyip geliştirir
- Sözel ve teknik iletişimde uluslararası seviyede yüksek beceri geliştirir
- Endüstriyel tasarım alanında, iyi bir tasarım için gerekli olan malzeme bilgisini edinir
- Endüstriyel tasarım alanında, tasarım uygulamaları için gerekli olan teknik programları kullanır
- Ekip çalışması içinde sorumluluk alabilir
- Bireysel anlamda sorumluluğa açık olur ve kendini bu konuda geliştirir.
- Tasarlanan ürünün üretimi esnasında gözetim ve denetim görevini üstlenebilir.
- Tasarım süreçlerini uygulayabilir
- Kendi alanını diğer disiplinlerle ilişkilendirerek ,disiplinler arası ortak çalışma becerisini geliştirir.
- Kendi alanıyla edindiği bilgileri sorgulayabilir ve eleştirel bir bakış açısıyla değerlendirir

## **DersÖğrenme Çıktısı - ProgramÇıktıları (1 -5 PuanAralığı)**

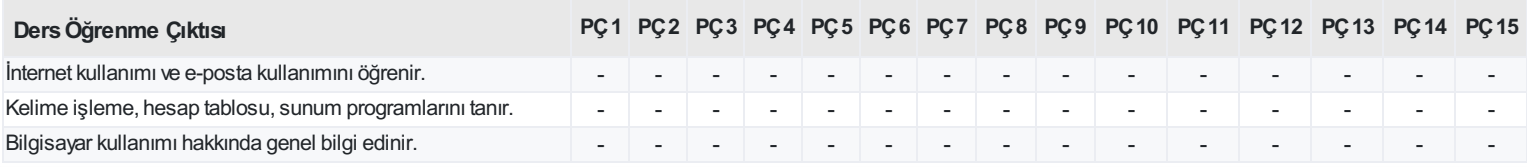

<https://ebs.bilecik.edu.tr/pdf/dersbilgigetir/372865>